### Tel. 04921 / 99 43 20

Januar 2013

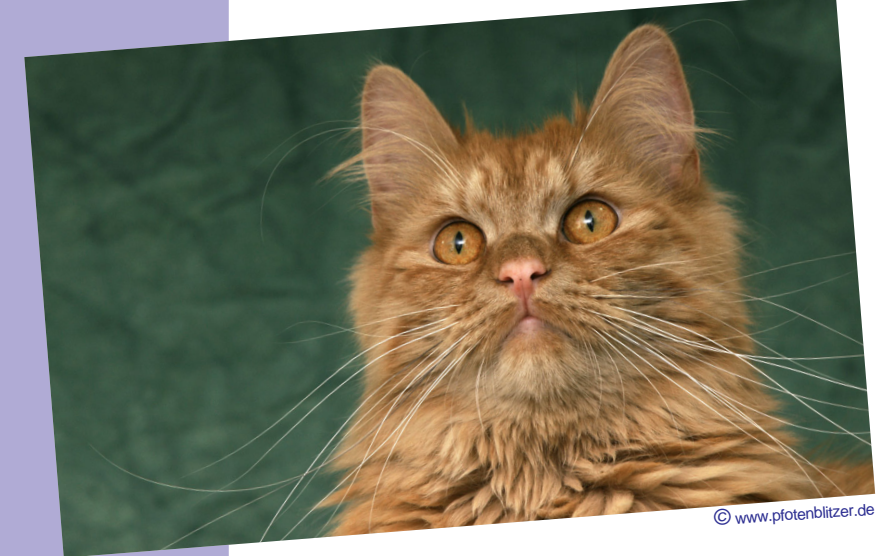

www.tierarztoraxis-harder

**Lesen Sie in dieser Ausgabe**

**Richtiges Verhalten bei Vergiftungen**

**Buchtipp**: **Artgerechte Sittichhaltung**

**Blick-Punkt: Leckeres im Napf**

**Wunde Läufe können vermieden werden**

# **Diabetes nicht nur bei dicken Katzen**

Kleintierpraxis Katja Harders-Harm<sup>s</sup>

Katze Lea wirkt seit Tagen desinteressiert und schlapp. Als sie mit Frauchen schmust und gähnt, dringt ein süßlicher Geruch aus ihrem Maul. Doch Leas zunehmender Durst, ihr trockenes Fell und vor allem ihr häufiges Urinieren bringen Frauchen zu dem Schluss, dass eine Untersuchung fällig ist.

Der Tierarzt stellt fest, dass die Anzeichen auf Diabetes mellitus hindeuten. Ob die schlanke Lea tatsächlich zuckerkrank ist, kann er erst nach einer Urinund Blutuntersuchung beurteilen. Für die Diagnose ist in der Regel der Fructosamin-Spiegel entscheidend. Der Blutzuckerwert ist kein sicherer Hinweis, da er bei Katzen auch stressbedingt ansteigt.

Bei Lea findet der Tierarzt Ketonkörper. Sie entstehen, wenn es zu viele Fettsäuren im Blut gibt und diese chemisch verändert sind. Sie führen in ihrer Masse bei dem Tier zu Erbrechen und Schlappheit.

**Großer Appetit: möglicher Hinweis**

Die Katze Lea hat einen Mangel an Insulin, dem Hormon der Bauchspeicheldrüse. Ihr Körper kann Fette, Kohlenhydrate und Aminosäuren nicht optimal für ihren Stoffwechsel nutzen. Deshalb ist bei Diabetes oft ein "enormer Appetit" (Polyphagie) festzustellen. Gleichzeitig kann es auch zum Gewichtsverlust kommen. Durst rührt daher, dass die vermehrten Zuckermoleküle im Blut in den Harn treten und es zum häufigen Urinieren kommt; der Körper trocknet aus. Die Früherkennung ist deshalb so wichtig, da Diabetes schwere Folgeerkrankungen verursacht, zum Beipiel Leberschäden, Nervenschädigungen und Bauchspeichelentzündungen oder Geschwüre der Augen.

# **Richtiges Verhalten bei Vergiftungen**

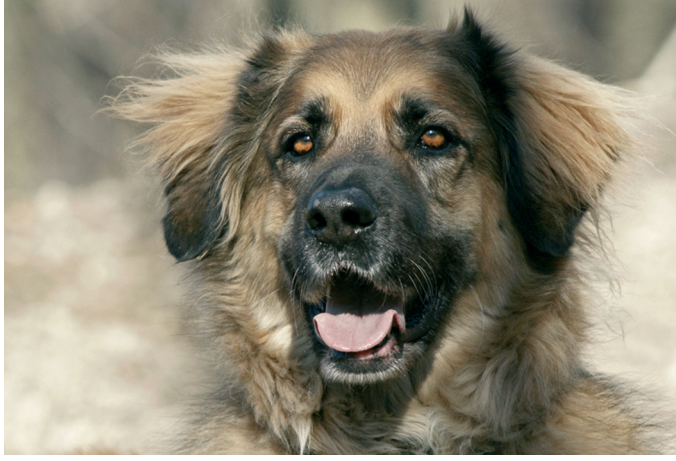

starke Aufregung, Schwäche, Kreislaufprobleme (Kollaps mit Bewusstlosigkeit), Erbrechen, Würgen, Durchfall, Bauchkrämpfe, Blut im Erbrochenen, im Kot oder im Urin (bei Rattengift). Außerdem können Atembeschwerden bis hin zur Atemnot auftreten oder Veränderung der Pupillen und der Mundschleimhaut.

Nicht nur das bekannte Rattengift ist eine Gefahr für Haustiere. Auch "selbstgemachte" Vergiftungen treten auf: So sind Weintrauben, Rosinen, Macadamianüsse, Koffein, Süßstoff oder Schokolade für Hunde giftig und sollten nie – auch nicht in kleinen Mengen – angeboten werden. Auch vermeintlich harmlose Mittel wie Paracetamol oder Teebaumöle wirken beim Tier toxisch. Grundsätzlich sollte man sich mit einem Tier im Haushalt verhalten wie mit einem kleinen Kind: Also Medikamente, Putz- und Reinigungsmittel oder Gartenchemie aus der Reichweite des tierischen Mitbewohners verbannen.

### **Wie erkennt man, dass sich der Hund vergiftet hat?**

Abhängig vom Gift und von der Giftmenge erkennt man eine Vergiftung sofort oder wenige Stunden nach Giftaufnahme. Allerdings gibt es auch einige wenige Gifte (z.B. Rattengift, Thallium), bei denen zwischen Aufnahmezeitpunkt und Auftreten der ersten Symptome einige Tage liegen können. Symptome, die bei einer Vergiftung auftreten können, sind starkes Speicheln, Zittern, Apathie oder

#### **Was ist im Notfall zu tun?**

Durch die Vielzahl der Stoffe, die zu einer Vergiftung führen können, ist es für den Laien im Notfall unmöglich, gezielt zu helfen. Also: so schnell wie möglich einen Tierarzt aufsuchen! Wenn möglich, die Substanz sichern, die das Tier aufgenommen hat, und mit zum Tierarzt nehmen.

Wichtig ist es, dem Tier Ruhe zu vermitteln und ihm zu zeigen, dass man da ist. Ist das Tier bewusstlos, sollte es flach auf die Seite gelegt und sein Kopf so gedreht werden, dass Erbrochenes und Speichel aus dem Maul laufen können.

Man sollte nicht versuchen, den Hund zum Erbrechen zu bringen. Erstens ist es bei einem Hund nicht möglich, mit der Finger-in-den-Hals-Methode das Erbrechen auszulösen. Und zweitens kann es auch gefährlich sein, wenn der giftige Mageninhalt nach oben kommt. Auch das Einflößen von Milch oder Öl sollte unterlassen werden, denn die Aufnahme mancher Giftstoffe wird dadurch noch beschleunigt.

Text-Quelle: www.bundesstieraerztekammer.de

www.pfotenblitzer.de *©* www.pfotenblitzer.de

 $\tilde{\sigma}$ 

## **Buchtipp: Artgerechte Sittichhaltung**

Durch ihre prächtigen Farben ziehen australische Sittiche immer mehr Vogel-Liebhaber in ihren Bann. In diesem Buch erhalten Vogelbesitzer oder solche, die es werden wollen, hilfreiche Informationen zur Haltung dieser Tiere mit dem faszinierenden Federkleid. Besonders die artgerechte Haltung und Gesundheitsvorsorge sind ein Hauptthema dieses Buches. Auch die vorausschauende Zucht zur Erhaltung der Arten ist ein wichtiges Anliegen der Autoren.

Im ersten Teil des Buches erfährt der Leser Wissenswertes über Biologie, Verhalten, Herkunft, Haltung, Pflege, Zucht und Artenschutz der Papageienvögel. Der zweite Teil beinhaltet ausführliche Porträts aller gegenwärtig bekannten australischen und ozeanischen Sitticharten und deren Unterarten. Außerdem enthält das Buch sehr schöne Abbildungen. Fazit: der ideale Schmöker für jeden Vogelfreund.

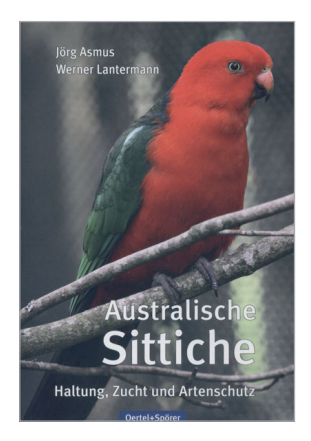

**Buchtipp des Monats:** "Australische Sittiche", von Jörg Asmus und Werner Lantermann, Oertel+Spörer Verlag, Preis: 29,90 Euro ISBN: 978-3-88627-407-9

## **Blick-Punkt: Leckeres im Napf**

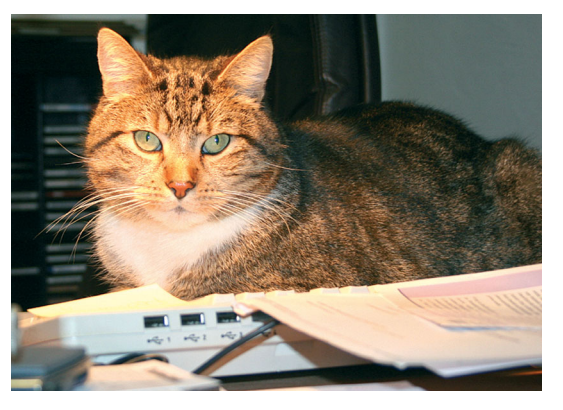

Menschen sind ja manchmal etwas begriffsstutzig. Es hat schon einige Zeit gedauert, bis alles im Haushalt meiner Zufriedenheit entsprach. Heute zeigt sich Frauchen beispielsweise nicht mehr entsetzt und fassungslos, wenn ich auf dem Kühlschrank sitze. Auch der schöne Lesesessel – ein Geschenk ihrer Eltern – dient mir mittlerweile als gemütlicher Schlafplatz. Noch nicht ganz ausgereift ist meine Erziehungsarbeit, wenn es ums Essen geht.

Das Nass- und Trockenfutter ist ja in Ordnung und die Idee, ab und zu dem kleinen süßen Elvis mal einen speziellen Leckerbissen zu präsentieren, gefällt mir ganz besonders. Aber ich dachte, ich rieche nicht richtig, als Frauchen mir ein Stückchen gekochte Rinderleber in den Napf legte. Pfui Teufel! Das ist ja grauenhaft! Angewidert wandte ich mich ab, damit auch der Dümmste begreift, dass Rinderleber nicht erwünscht ist. Aber ich sage Ihnen, was noch viel schlimmer ist: Wenn Frauchen mir entzückt gekochte Hühnerherzen vorsetzt. Abscheulich!

Ich sage nur: Thunfisch – das isses! Den gibt's in unserem Haushalt viel zu selten, aber dafür werde ich schon noch sorgen ...

# **Wunde Läufe können vermieden werden**

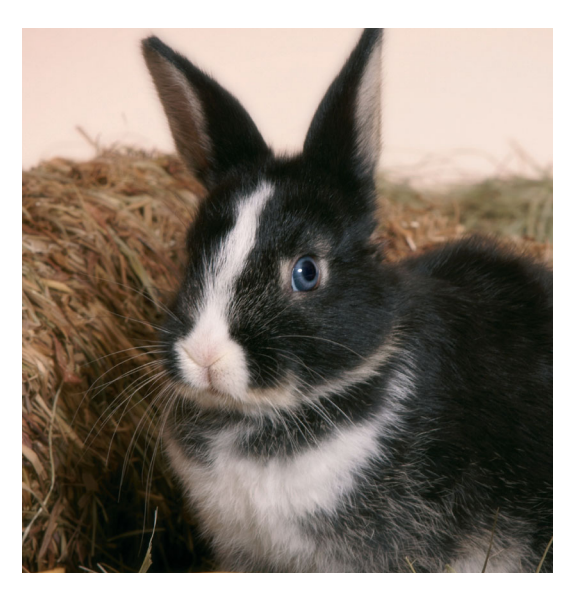

Kahle Stellen, Wunden oder Verschorfungen an den Hinterfüßen sind bei Kaninchen keine Seltenheit. Sprechen Sie früh genug mit Ihrem Tierarzt, bevor Milben, Parasiten oder Pilze in die Wunden gelangen. Dies würde eine umfangreiche wie kostenintensive Behandlung nach sich ziehen.

Die häufigste Ursache für wunde Läufe bei Kaninchen ist zu wenig Platz bzw. zu wenig Auslauf für das Tier. Mehr Bewegung bekommen Kaninchen in einem Gehege. Handelsübliche Käfige sind

meist viel zu klein. Auch die Beschaffenheit des Bodens spielt eine Rolle. Nicht zuträglich sind weiche oder zu feuchte Böden, wie z.B. bei handelsüblichen Sägespänen. Bereiche mit unebenen Untergründen sorgen für bessere Durchblutung der Fußsohlen.

Sorgen Sie für geeignetes Einstreu und nehmen Sie mindestens wöchentlich einen Wechsel nach einer Grundreinigung vor. Tägliches Entfernen des Kotes ist nötig, denn: Kot und Feuchtigkeit locken Fliegen an, die ihre Eier ablegen. Schnell sind Maden im Gehege. Vor allem Durchfall – ein mögliches Krankheitssymptom – ist extrem unhygienisch.

#### **Nichts für zarte Fußsohlen**

Lobenswert, wenn Kaninchen außer in ihrem Innengehege zusätzlich unter Aufsicht durch die Wohnung laufen können. Aber Vorsicht: Teppiche aus Mischgewebe oder Kokosfasern, aber vor allem aus Kunststofffasern sind nichts für zarte Fußsohlen. Weiche Baumwollteppiche oder alte Betttücher sind eine Alternative.

### **Zitat des Monats**

### **"Von Katzen versteht niemand etwas, der nicht selbst eine Katze ist."** Natsume Soseki (japanischer Schriftsteller, 1867-1916)

**Der Tier-Punkt wird empfohlen von:**

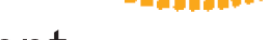

 $\mathop{\rm\,pt}\nolimits$  bundesverband praktizierender tierärzte e.v.

*Impressum: Presse-Punkt Anke Blum Friedensstraße 21 47929 Grefrath Tel.02158/40 82 67*

*E-Mail: info@pressepunkt.de*

*Internet: www.pressepunkt.de*

*Alle Rechte vorbehalten*